## Analysis of small molecule molecular data in R

#### Kevin Horan, Tyler Backman, Eddie Cao, Thomas Girke

Department of Botany and Plant Sciences University of California, Riverside

July 26, 2014

# Needs of Cheminformatics

Need to be able to search through large libraries of compounds Requirements:

- A means of representing compound information
- An index to enable fast searching
- <span id="page-1-0"></span>Algorithms to perform the search

# Representing Compounds

- SDF
	- Stores a list of atoms and a connection table describing the connections between atoms
- SMILES
	- A line based format using parenthesis to represent branches in the compound structure
	- Example: CC(=O)Oc1ccccc1C(=O)O

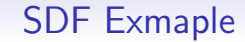

benzene ACD/Labs0812062058

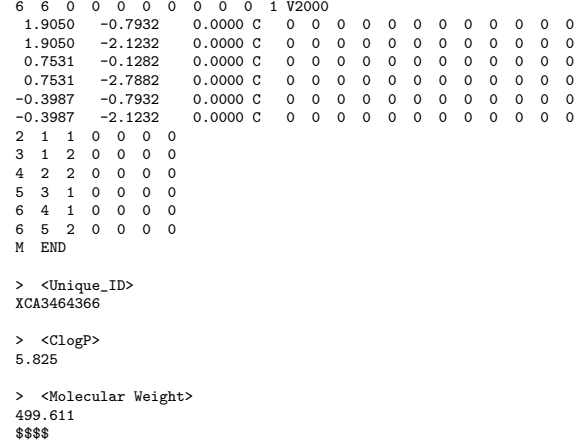

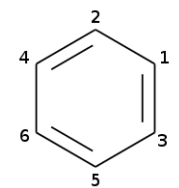

**Kロトメ部トメミトメミト ミニのQC** 

# Compound Formats in ChemmineR

- Reading/Writing: >sdfset = read.SDFset("file.sdf") >write.SDF(sdfset,file="output.sdf")
- Converting between formats (uses ChemmineOB): >convertFormatFile("CML","SDF","file.cml","file.sdf")
- Plotting compounds:

>plot(sdfset[1:2], print=FALSE)

650001

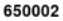

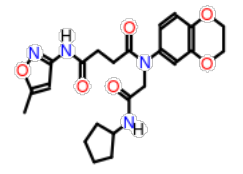

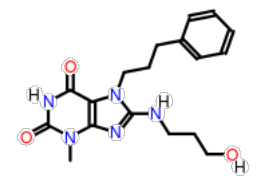

**KORK EXTERNE PROVIDE** 

K ロ ▶ K @ ▶ K 할 ▶ K 할 ▶ 이 할 → 9 Q Q →

## Tools in Bioconductor

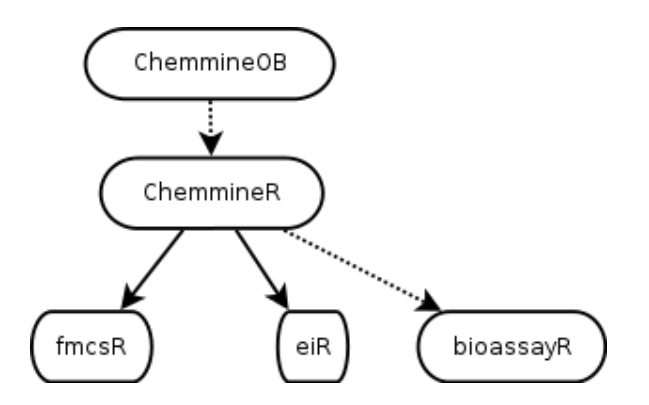

### Compound Similarity

Fundamental rule: similar compounds have similar properties

- <span id="page-6-0"></span> Similarity can be defined in two ways:
	- **Structural: looking at the atom connections and bond types** 
		- FMCS (Flexieble Maximum Common Substructure): A fast and fuzzy similarity score
	- Physical: looking at various properties of the compound, such as molecular weight
		- These properties are encoded into descriptors

### Compound Descriptors

- Short descriptions of certain aspects of a compound
- Fingerprints
	- Stored as a bit string
	- Each bit represents the presence or absence of a single feature
	- For example, whether or not a benzene ring is present
	- Example: 0 0 0 0 0 0 0 0 1 1 0 0 0 0 1 0 0 0 0 0 . . . length: 1024
- Atom Pairs
	- A list of pairs of atoms and the shortest lengths between them
	- Example: 53822408832 53822408833 53822408834 53822408835 53822408836 . . . length: 15

# Indexing Compounds

- Performing some up-front work to make search faster later
- Descriptors are small enough to be indexed
- Commonly done with a similarity function
- Examples: Euclidean, Tanimoto

## Computing Descriptors

Compute Atom Pairs from an SDFSet object:

```
>apset = sdf2ap(sdfset)
```
Convert that to a fingerprint:

```
>fpset = desc2fp(apset)
> fpset[[1]]
An instance of "FP" of type "unknown-5682"
<<fingerprint>>
1 1 1 1 1 1 1 1 1 1 1 1 1 1 1 1 1 1 1 1 ... length: 1024
```
Compute Tanimoto similarity between first compound and all others:

```
>similarities = fpSim(fpset["650065"],fpset,
                     method="Tanimoto")
```
**KORK EXTERNE PROVIDE** 

# FMCS

A graph-based similarity method that is defined as the largest substructure shared among two compounds

- Very sensitive and accurate search method
- Allows bond/atom mismatches
- Implemented in the fmcsR package

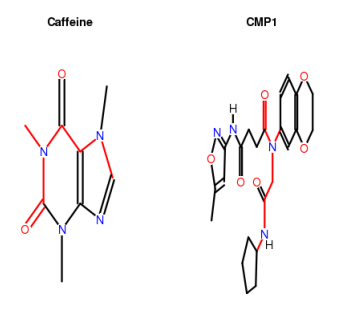

K ロ ▶ K 個 ▶ K 할 ▶ K 할 ▶ 이 할 → 9 Q Q →

# Similarity Searching Methods

- Clustering: Compounds in the same cluster are similar to each other
- EI: A fast nearest neighbor based search method
- <span id="page-11-0"></span>bioassayR: Find active compounds using screening data

**KORKARYKERKER POLO** 

# **Clustering**

- Binning clustering
	- divide compounds into discrete similarity groups for a given set of cutoff values
- Jarvis-Patrick
	- An  $O(n)$  algorithm using nearest neighbor data
- Distance matrix based methods
	- Export a distance matrix that can used with many other types of clustering algorithms supported in R
	- **Example: hierarchical clustering with hclust**
- **Implemented in the ChemmineR package**

**KORK EXTERNE PROVIDE** 

#### Binning

```
> clusters <- cmp.cluster(db=apset,
          cutoff = c(0.7, 0.8, 0.9), quiet = TRUE)
> clusters[1:12,]
ids CLSZ_0.7 CLID_0.7 CLSZ_0.8 CLID_0.8 CLSZ_0.9 CLID_0.9
650049 2 48 2 48 2 48
650050 2 48 2 48 2 48
650059 2 54 2 54 2 54
650060 2 54 2 54 2 54
650061 2 56 2 56 2 56
650062 2 56 2 56 2 56
650063 2 58 2 58 2 58
```
**KORK ERKER ADA ADA KORA** 

#### Jarvis-Patrick

```
>cl = jarvisPatrick(nearestNeighbors(apset,cutoff=0.6),
                                     k=2, mode="b")> byCluster(cl)
, c1<br>> byC<br>$`48`
[1] "650049" "650050"
$^{\circ}48^{\circ}<br>[1] "<br>$^{\circ}53^{\circ}[1] "650059" "650060"
$^{\circ}53^{\circ}<br>[1] "<br>$^{\circ}54^{\circ}[1] "650061" "650062"
$^{\circ}54^{\circ}<br>[1] "<br>$^{\circ}55^{\circ}[1] "650063" "650064"
ti<br>$`55`<br>[1] "<br>$`56`
[1] "650065" "650066"
```
#### **Hierarchical**

```
>cmp.cluster(db=apset, cutoff=0,
    save.distances="distmat.rda", quiet=TRUE)
>load("distmat.rda")
>hc <- hclust(as.dist(distmat), method="single")
```
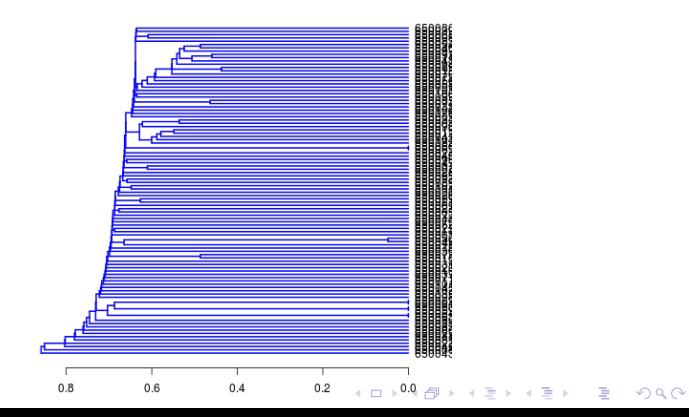

- EI
- Uses precomputed compound descriptors, Atom Pair by default
- Select a small set of  $n$  exemplary compounds
- For each compound, computes the similarity to each of the  $n$ exemplars
- **Embeds this n dimensional vector into**  $k$  **dimensional space** using MDS
- Creates a nearest neighbor index using Locality Sensitive Hashing (LSH) which allows finding the nearest neighbor in near constant time
- User can then submit a query compound and find a set of similar compounds
- Query time does not scale with database size
- <span id="page-16-0"></span>• Implemented in the eiR package

#### EI Example

```
>library(eiR)
>data(sdfsample)
```

```
#Create the database
>eiInit(sdfsample[1:99])
>runId <- eiMakeDb(60,40)
```

```
#peform a query
>eiQuery(runId,sdfsample[45],K=10,asSimilarity=TRUE)
```
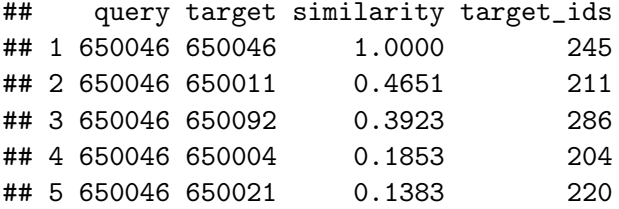

**KORKARYKERKER POLO** 

# Conclusion

- ChemmineOB
	- Provides access to the rich and fast set of functionality provided by Open Babel
- ChemmineR
	- A general cheminofrmatics framework
	- provides:
		- compound storage as SDF or SMILES objects
		- **search algorithms**
		- **clustering algorithms**
		- **compound plotting**
- eiR
	- Fast chemical search for libraries with millions of compounds
- $\bullet$  fmcsR
	- High accuracy sub-structure based search with flexible pattern matching options
- <span id="page-18-0"></span>bioassayR